Федеральное государственное бюджетное образовательное учреждение высшего образования «Алтайский государственный технический университет им. И.И. Ползунова»

# **СОГЛАСОВАНО**

Декан ФИТ А.С. Авдеев

# **Рабочая программа дисциплины**

Код и наименование дисциплины: **Б1.О.17 «Тестирование и отладка программного обеспечения»**

Код и наименование направления подготовки (специальности): **09.03.04** 

**Программная инженерия** 

Направленность (профиль, специализация): **Разработка программно-**

#### **информационных систем**

Статус дисциплины: **обязательная часть**

Форма обучения: **очная**

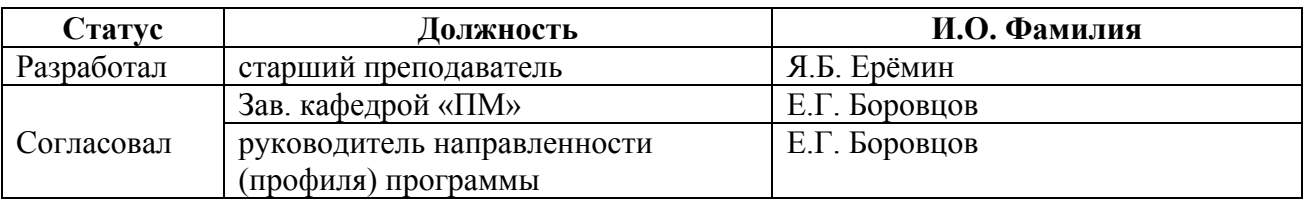

г. Барнаул

#### **1. Перечень планируемых результатов обучения по дисциплине, соотнесенных с индикаторами достижения компетенций**

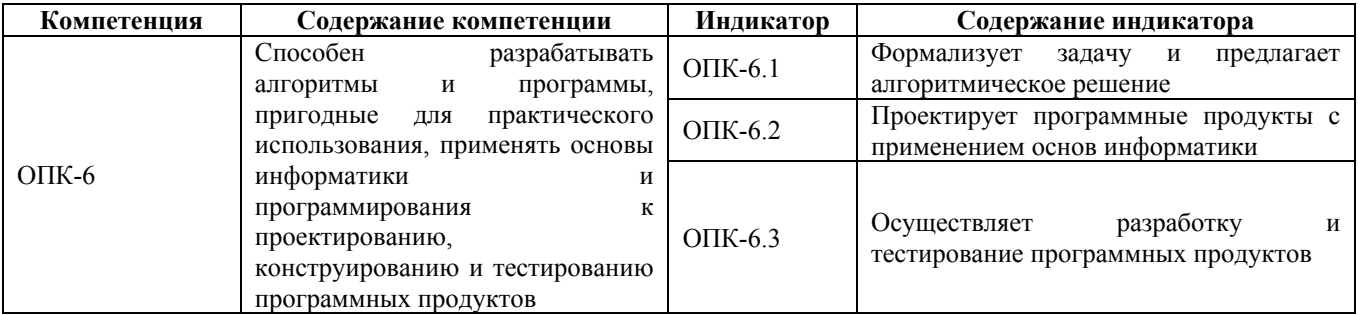

#### **2. Место дисциплины в структуре образовательной программы**

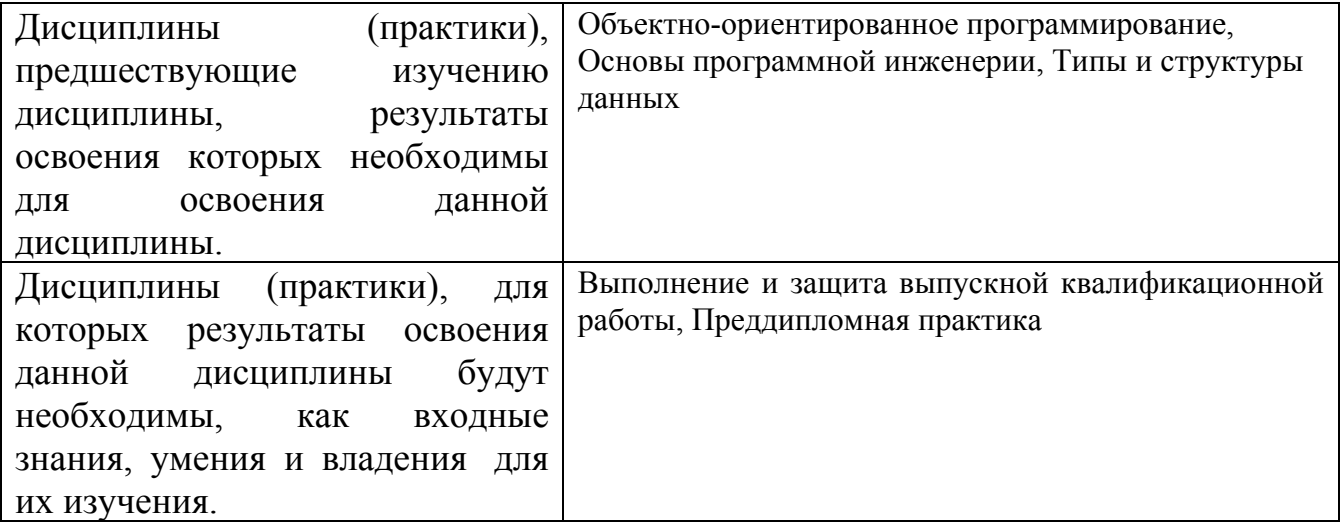

**3. Объем дисциплины в зачетных единицах с указанием количества академических часов, выделенных на контактную работу обучающегося с преподавателем (по видам учебных занятий) и на самостоятельную работу обучающегося**

Общий объем дисциплины в з.е. /час: 5 / 180 Форма промежуточной аттестации: Экзамен

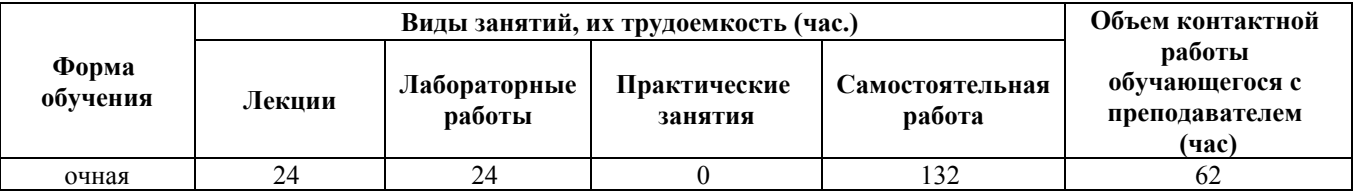

**4. Содержание дисциплины, структурированное по темам (разделам) с указанием отведенного на них количества академических часов и видов учебных занятий**

**Форма обучения: очная**

**Лекционные занятия (24ч.)**

**1. Основы информатики и программирования в сфере тестированияпрограмм. Необходимость процессов тестирования и верификации программного обеспечения. Специфицирование программного обеспечения и его тестирование методом черного ящика. Роли людей, процессов, методов,**

**инструментов и технологий обеспечения качества. {беседа} (4ч.)[1,2,13,14]** Формализация задач. Алгоритмическое решение. Тестирование и верификация, основные определения. Тестировщик или QA-инженер. Тестирование черного и белого ящика. Регрессивное тестирование. Процесс тестирования и V-модели. Спецификация в виде инвариантов, предусловий и

постусловий. Спецификация в виде Use-Case диаграмм языка UML. Работа тестировщика. Работа с баг-трекинговой системой. Краткая справка по командной работе на GitHub.

**2. Концепции и атрибуты качества на уровне кода. Отладка кода. Модульное тестирование и документирование проекта {лекция-пресс-конференция} (4ч.)[1,2,5,8]** Отладка кода и отладчики. Место процесса модульного тестирования в процессе разработки. Документирование проекта на уровне кода. Обеспечение надёжности в процессе модульного тестирования. Фреймворки модульного тестирования. Некоторые советы по модульному тестированию.

**3. Применение основных методов разработки в тестировании. Методологии разработки \*DD (TDD, BDD, MDD). Разработка через тестирование. Конструирование программ на основе предварительных тестов {лекция с разбором конкретных ситуаций} (4ч.)[1,6]** Применение основных методов и инструментов разработки прямо в процессе тестирования.

Что такое методология разработки. Немного о MDD (Model Driven Development). Разработка через тестирование (TDD, Test Driven Development). Разработка, управляемая поведением (BDD, Behavior Driven Development). Настройка инструментов и примеры.

**4. Функциональное автоматизированное тестирование {лекция-прессконференция} (4ч.)[1,2,4,9,10,11,12]** Зачем нужно функциональное тестирование и зачем его автоматизировать.Подходы к автоматизации. Тестирование настольных (desktop) приложений с помощью Lanit NeuroControl. Тестирование Web-приложений с помощью Selenium и Postman.

**5. Методы анализа программ. Статические проверки и динамический анализ программ. {беседа} (4ч.)[1,15,16,17]** Статический анализ, его необходимость. Линтеры. PVS-Studio. Cppcheck. Онаписании собственных статических анализаторов. Динамический анализ спомощью Valgrind. Встроенные в IDE профилировщики и их возможности.

**6. Сложности и подходы к тестированию игрового и научного ПО {лекцияпресс-конференция} (4ч.)[1,6,7,9]** Тестирование игровой логики на примере

проекта World of Tanks, особенности архитектуры игровых и научных приложений, не позволяющие применять обычные методы тестирования, которые используются с ПО общего назначения. Альтернативные способы повышения качества ПО.

# **Лабораторные работы (24ч.)**

**1. Создание спецификации для существующего ПО(4ч.)[1,2,13,14]** Разработка спецификации на существующее приложение, например курсовой проект студента. Спецификация в виде сценариев использования. Спецификация в виде UML Use Case диаграмм.

**2. Работа с баг-трекинговой системой, составление баг-репорта. Написание модульных тестов на собственный код студента.(4ч.)[1,2,7,8]**

**3. Применение методологий TDD для разработки программного обеспечения {разработка проекта} (8ч.)[1,6]** Действия по индивидуальным заданиям, выполнение требований задания, фиксация изменений (коммит) в системе контроя версий git каждого шага разработки (тест, код)

**4. Анализ программного обеспечения (статический и динамический).(4ч.)[1,15,16,17]**

**5. Функциональное тестирование web API.(4ч.)[1,2,12]** Работа в среде Postman и взаимодействие с API для авторизации, аутентификации, получения данных, их обновления, добавления, и удаления.

# **Самостоятельная работа (132ч.)**

**1. Освоение учебной литературы по тестированию {разработка проекта} (60ч.)[1,2]**

**2. Изучение литературы в виде пособия, а также предложенных публикаций и видео с конференций с целью изучения существующих методов тестирования, повышения качества и надёжности ПО.(40ч.)[1,6,7,9,10,11,12,15,16]**

**3. Рефакторинг (улучшение) своего кода при выполнении лабораторных работ {разработка проекта} (16ч.)[1]** После изучение нового материала, предлагать и осуществлять рефакторинг ранее написанного ПО, так, чтобы оно было тестируемым, в том числе, для подготовки к экзамену.

**4. Подготовка к экзамену(16ч.)[1,2,4,5,6,7,8,9,10,11,12,13,14,15,16,17]**

#### **5. Перечень учебно-методического обеспечения самостоятельной работы обучающихся по дисциплине**

Для каждого обучающегося обеспечен индивидуальный неограниченный доступ к электронно-библиотечным системам: Лань, Университетская библиотека он-лайн, электронной библиотеке АлтГТУ и к электронной

информационно-образовательной среде:

1. Старолетов С.М. Основы тестирования и верификации программного обеспечения [Электронный ресурс]: Учебное пособие.— Электрон. дан.— Барнаул:

АлтГТУ,

 $2020 -$ 

Режим

доступа:

http://elib.altstu.ru/eum/download/pm/Staroletov\_OsnTestVerifPO\_up.pdf, авторизованный

# **6. Перечень учебной литературы**

6.1. Основная литература

2. Старолетов С. М. Автоматное моделирование многокомпонентных программных систем, их тестирование и верификация: учебно-методическое пособие/ С. М. Старолетов, Е. Н. Крючкова. – Барнаул : Изд-во АлтГТУ, 2015. – 156 с. — Режим доступа: http://new.elib.altstu.ru/eum/download/pm/avtomat\_staroletov.pdf

6.2. Дополнительная литература

3. Липаев, В. В. Тестирование компонентов и комплексов программ : учебник / В. В. Липаев. — Москва : СИНТЕГ, 2010. — 393 c. — ISBN 978-5- 89638-115-0. — Текст : электронный // Цифровой образовательный ресурс IPR SMART : [сайт]. — URL: https://www.iprbookshop.ru/27301.html (дата обращения: 05.05.2023). — Режим доступа: для авторизир. пользователей

#### **7. Перечень ресурсов информационно-телекоммуникационной сети «Интернет», необходимых для освоения дисциплины**

4. Selenium - Web Browser Automation. — Режим доступа: https://www.seleniumhq.org

5. Doxygen. Generate documentation from source code. — Режим доступа: http://www.doxygen.nl

6. TDD в геймдеве или «кроличий ад». — Режим доступа: https://habr.com/ru/companies/pixonic/articles/455076/

7. Почему юнит-тесты не работают в научных приложениях. — Режим доступа: https://habr.com/ru/articles/92038/

8. Анатомия юнит-теста. — Режим доступа: https://habr.com/ru/articles/554808/

9. Автотесты в World of Tanks: боты на страже качества. — Режим доступа: https://www.youtube.com/watch?v=eyJVEmuxFL4

10. Тестирование десктоп-приложений с использованием нейронных сетей. — Режим доступа: https://www.youtube.com/watch?v=GNb-C4qYSQw

11. Fuzzing-тестирование: ищем баги в JIT-компиляторе и не только. — Режим

доступа: https://www.youtube.com/watch?v=S2vBz\_ZPAbc

12. Postman Beginner's Course - API Testing. — Режим доступа: https://www.youtube.com/watch?v=VywxIQ2ZXw4

13. Использование диаграммы вариантов использования UML при проектировании программного обеспечения. — Режим доступа: https://habr.com/ru/articles/566218/

14. UML Use Case Diagrams. — Режим доступа: https://www.umldiagrams.org/use-case-diagrams.html

15. Топ-10 ошибок, найденных PVS-Studio в проектах на ASP.NET Core. — Режим доступа: https://habr.com/ru/companies/pvs-studio/articles/654395/

16. Cppcheck is a static analysis tool for C/C++ code. — Режим доступа:http://cppcheck.sourceforge.net

17. Valgrind is an instrumentation framework for building dynamic analysis tools. — Режим доступа: http://www.valgrind.org

# **8. Фонд оценочных материалов для проведения текущего контроля успеваемости и промежуточной аттестации**

Содержание промежуточной аттестации раскрывается в комплекте контролирующих материалов, предназначенных для проверки соответствия уровня подготовки по дисциплине требованиям ФГОС, которые хранятся на кафедре-разработчике РПД в печатном виде и в ЭИОС.

Фонд оценочных материалов (ФОМ) по дисциплине представлен в приложении А.

#### **9. Перечень информационных технологий, используемых при осуществлении образовательного процесса по дисциплине, включая перечень программного обеспечения и информационных справочных систем**

Для успешного освоения дисциплины используются ресурсы электронной информационнообразовательной среды, образовательные интернет-порталы, глобальная компьютерная сеть Интернет. В процессе изучения дисциплины происходит интерактивное взаимодействие обучающегося с преподавателем через личный кабинет студента.

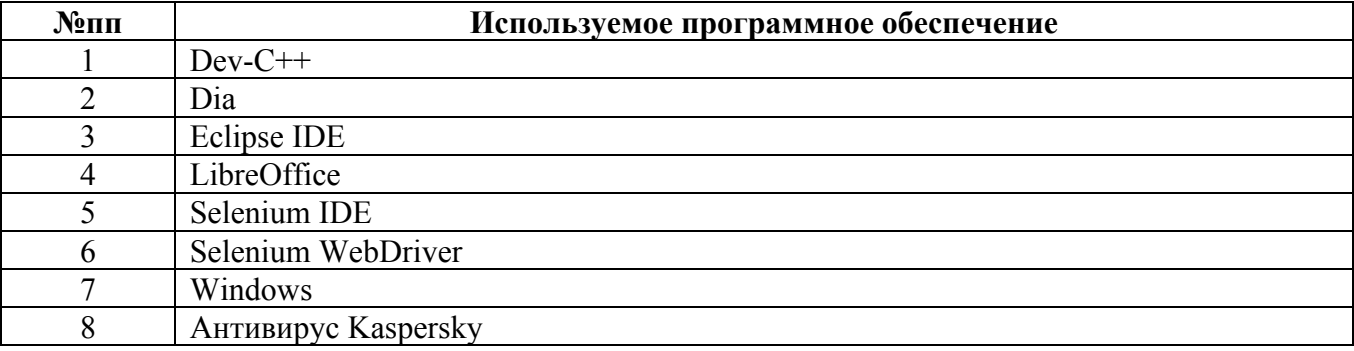

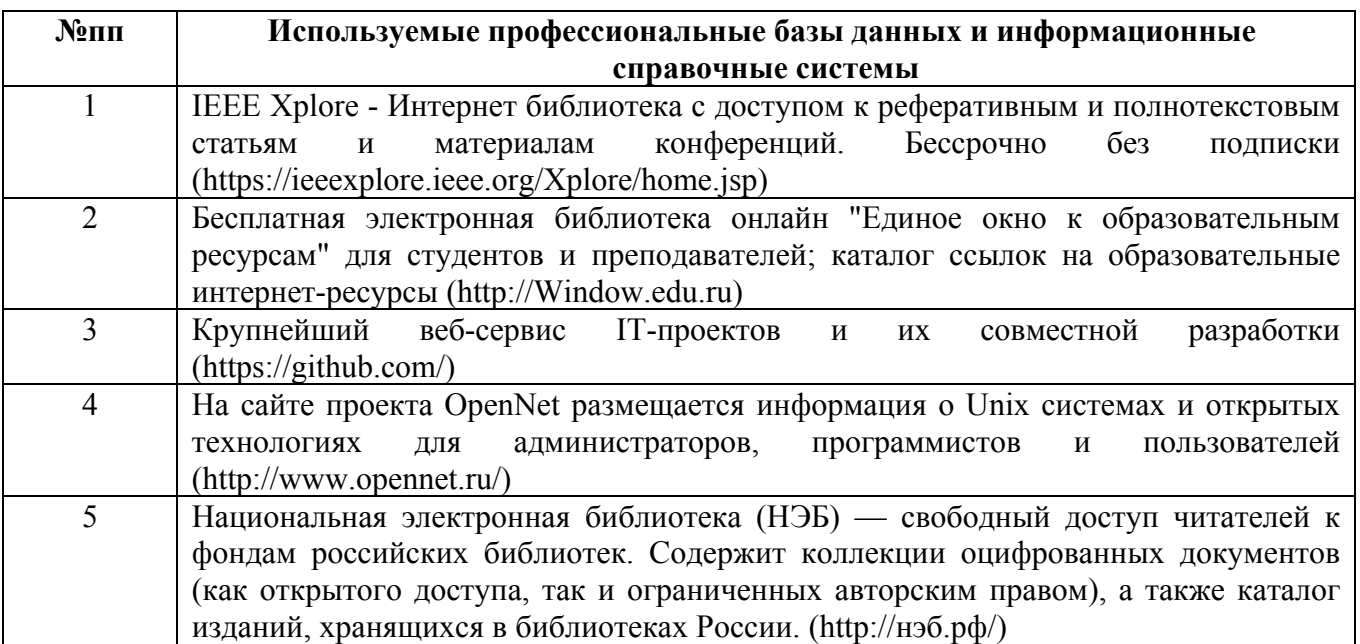

#### **10. Описание материально-технической базы, необходимой для осуществления образовательного процесса по дисциплине**

**Наименование специальных помещений и помещений для самостоятельной работы** учебные аудитории для проведения учебных занятий помещения для самостоятельной работы

Материально-техническое обеспечение и организация образовательного процесса по дисциплине для инвалидов и лиц с ограниченными возможностями здоровья осуществляется в соответствии с «Положением об обучении инвалидов и лиц с ограниченными возможностями здоровья».